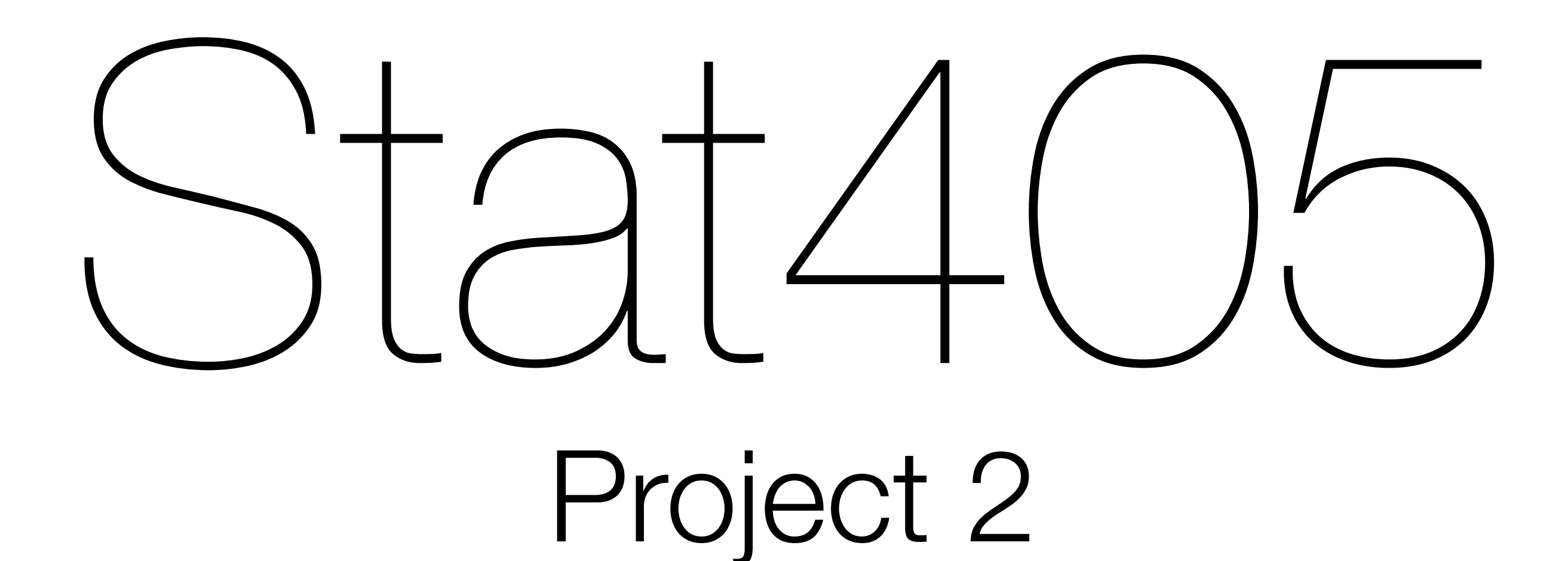

## Hadley Wickham

- 1.Regular expressions
- 2. More about stringr
- 3. Project 2 overview
- 4. Dates & times
- 5.Brainstorming

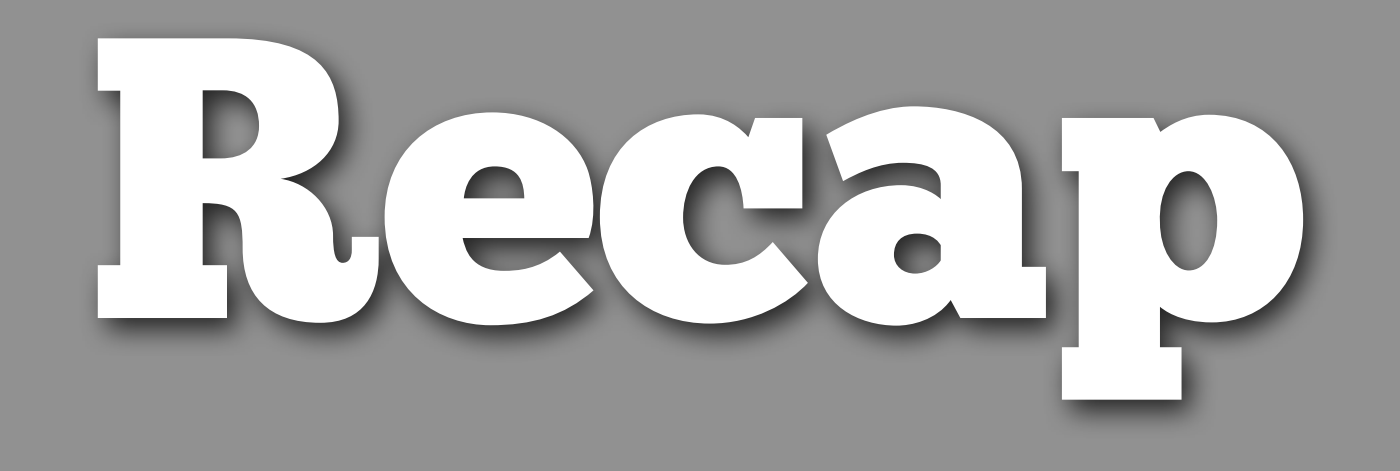

Recall what each of the following regular expressions match:

"ba(na){2,}s"

 $"[a-z]+@[a-z]+ \ldots$ .com"

".\\..\\."

```
"ba(na){2,}s"
ba, followed by na repeated 2 or more times, 
followed by s
```

```
"[a-z]+@[a-z]+\\.com"
one or more letters, followed by @, followed by one 
or more letters, followed by .com
```

```
''. \\..\\."
any character, followed by ., followed by any 
character
```
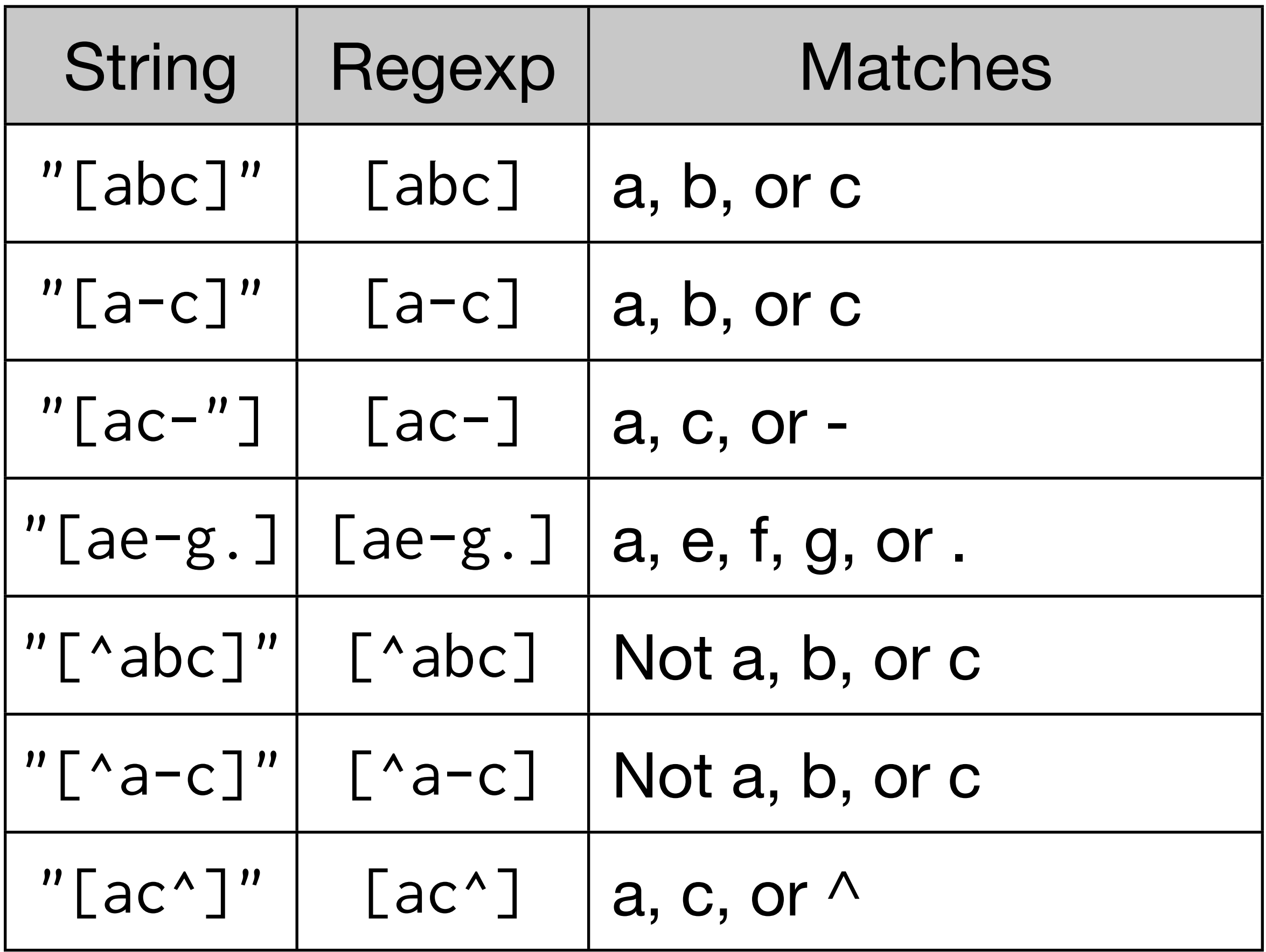

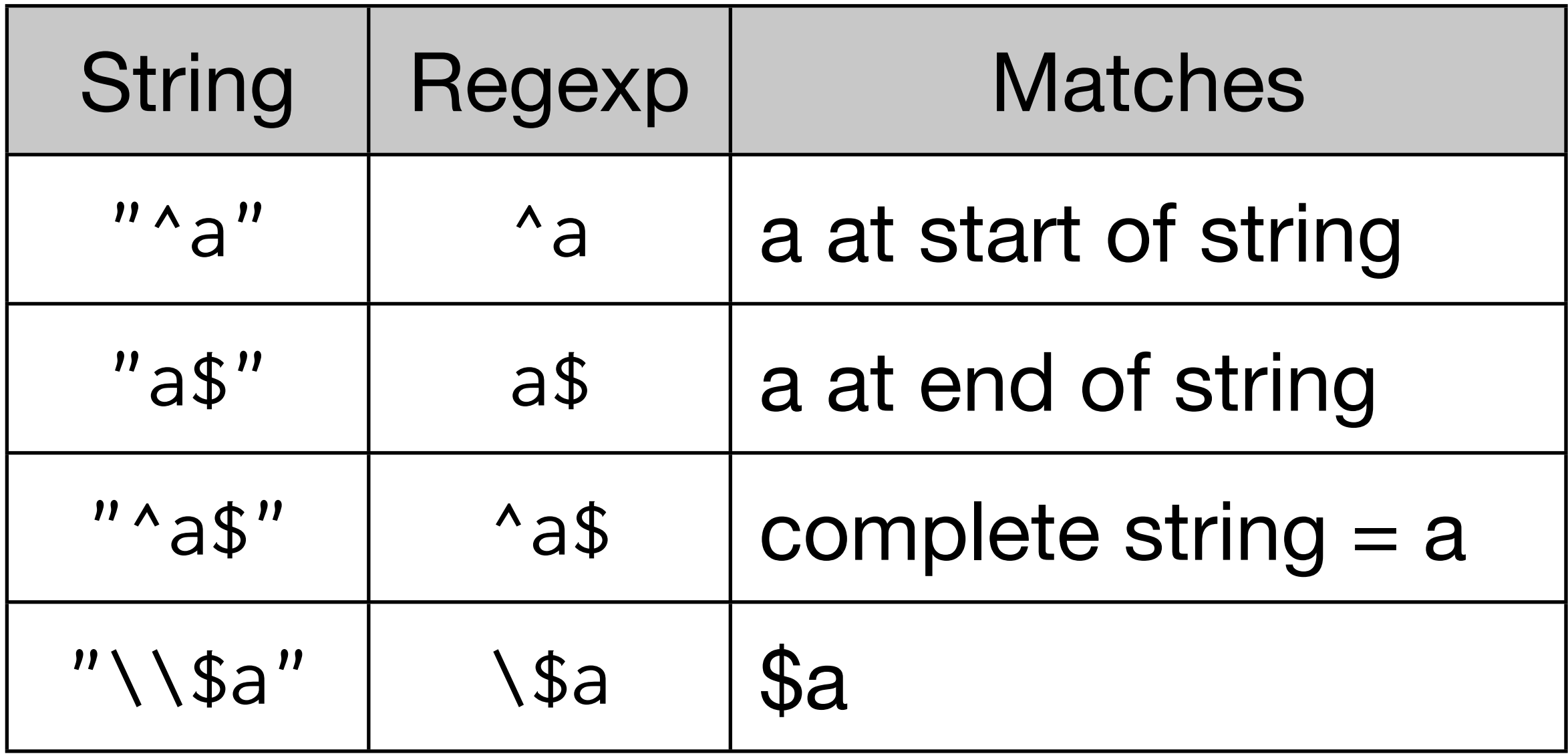

# stringr

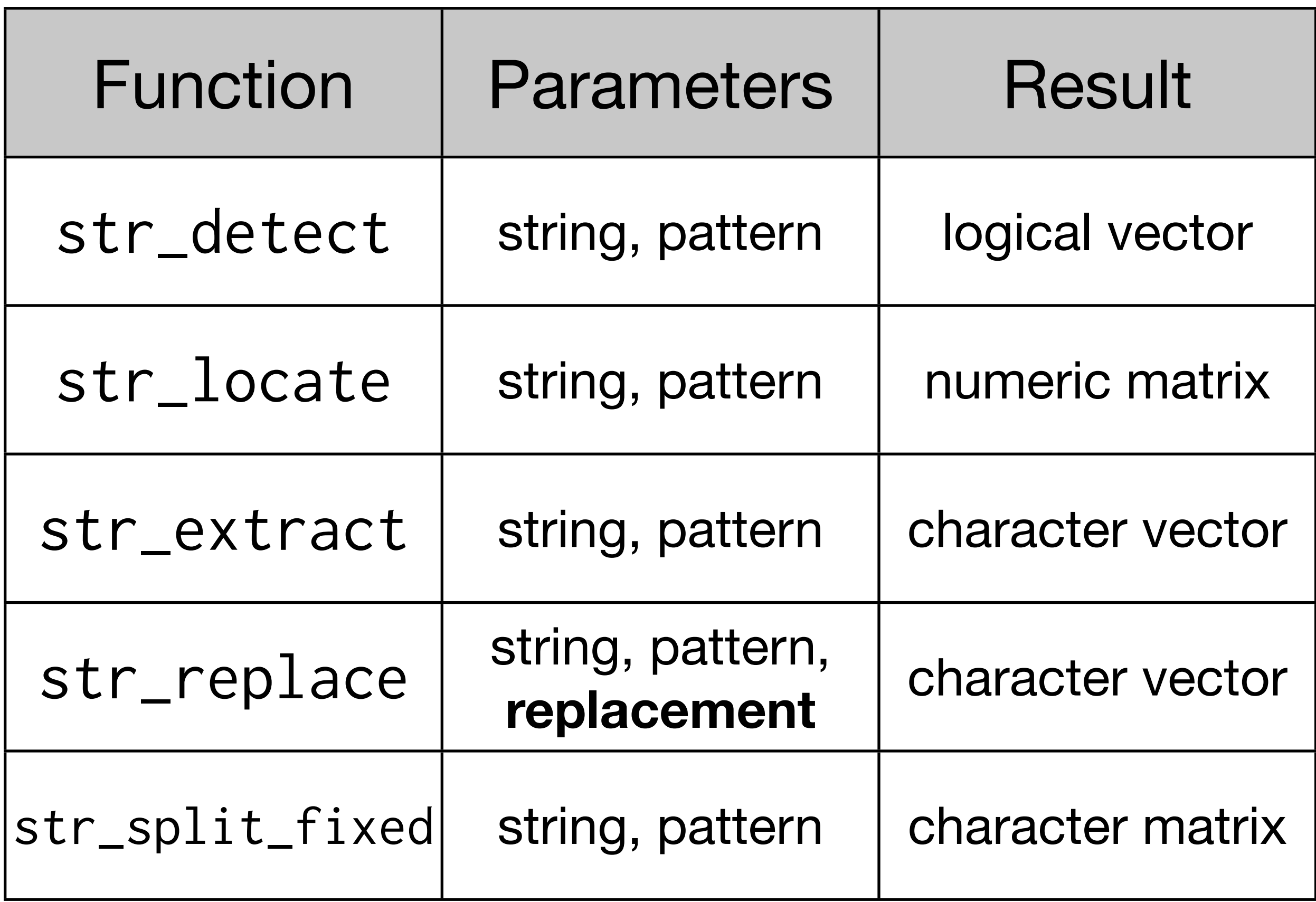

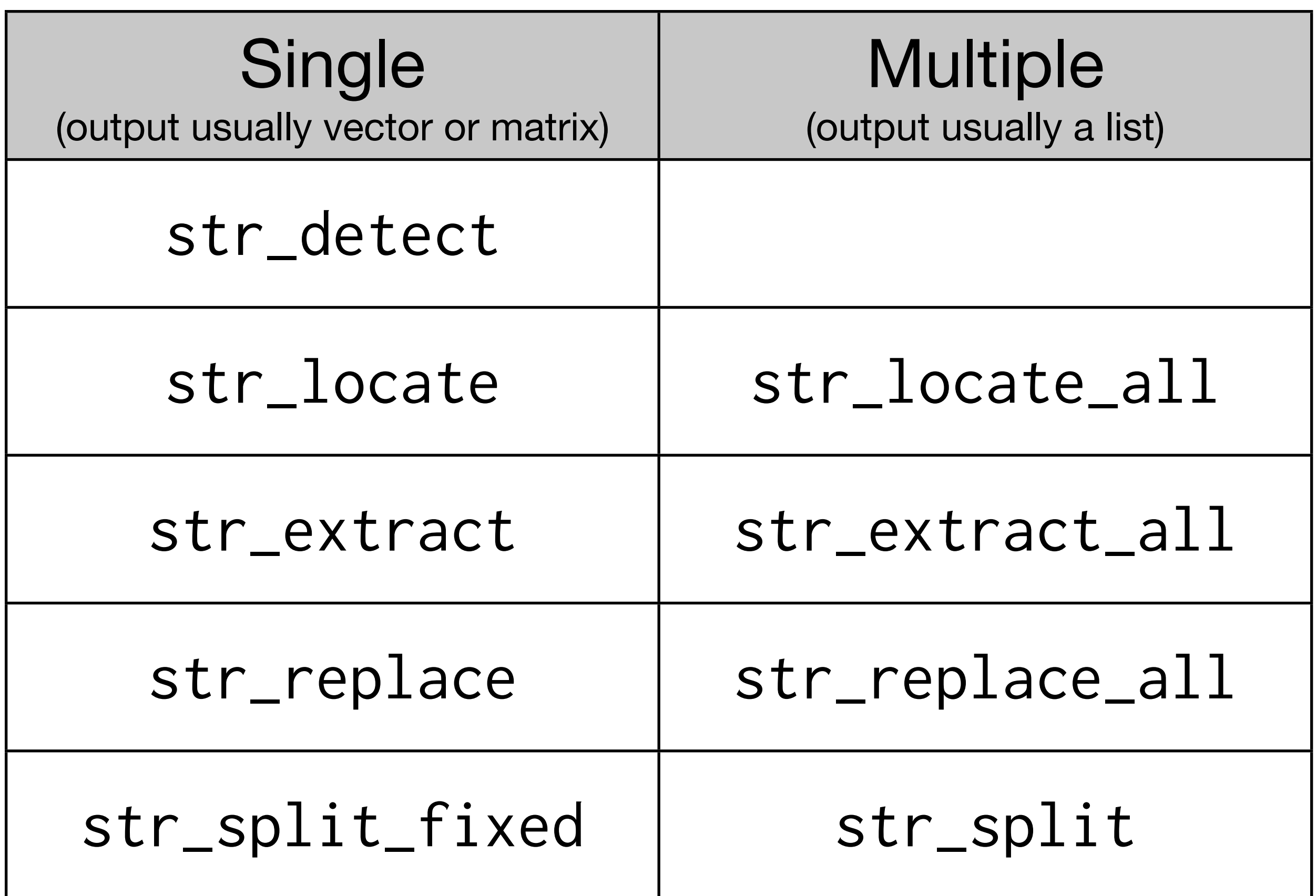

#### **More info at:**  <http://vita.had.co.nz/papers/stringr.html>

## Other useful links

• [http://en.wikibooks.org/wiki/](http://en.wikibooks.org/wiki/R_Programming/Text_Processing) [R\\_Programming/Text\\_Processing](http://en.wikibooks.org/wiki/R_Programming/Text_Processing)

## Project 2

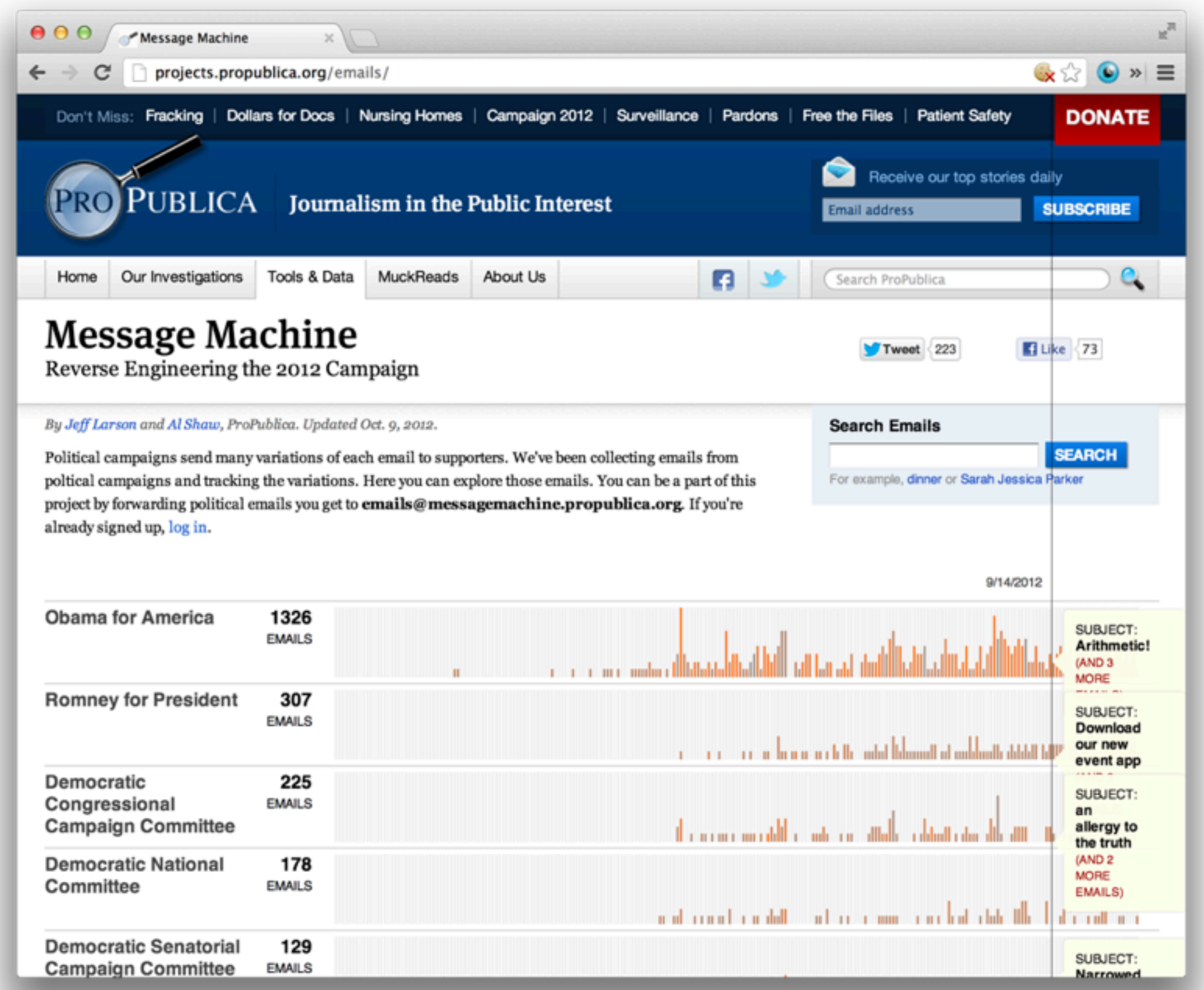

## Data

- user.csv: information about each person
- email.csv: the contents of each email variant
- email-user.csv: which people recieved which emails
- explore.r: some code to help you get started

Run the code in explore.r. What do the numbers on the y-axes mean?

THIS IS IMPORTANT.

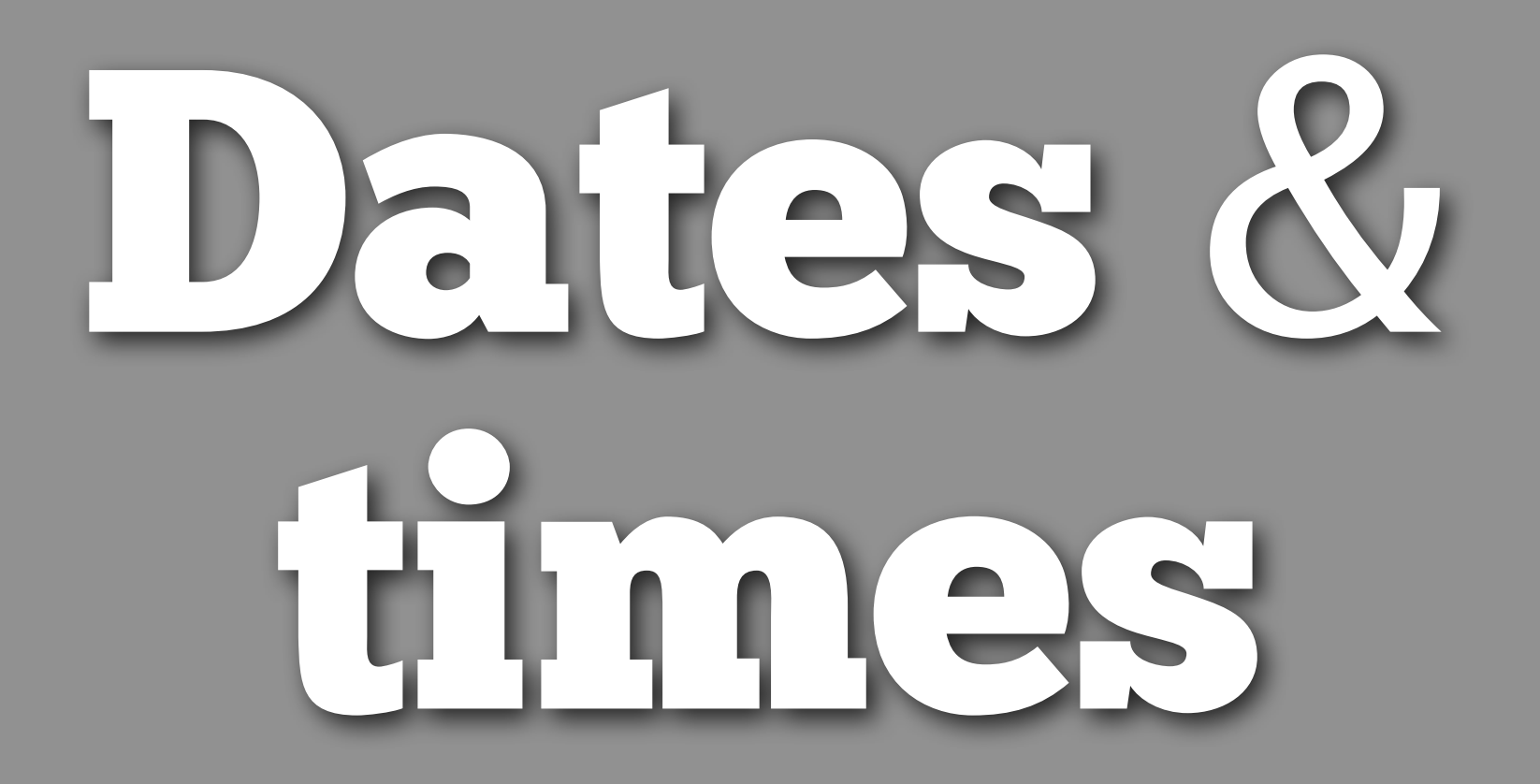

# These are the absolute essentials. # We'll talk more about dates next week

```
install.package("lubridate")
library(lubridate)
```

```
# Strings -> dates
email$first_seen <- ymd_hms(email$first_seen)
ymd("2010-01-01")
dmy("01/01/2010")
mdy("10 10 2010")
```
#### # Extracting date components

wday(email\$first\_seen) mday(email\$first\_seen) yday(email\$first\_seen) month(email\$first\_seen) year(email\$first\_seen)

#### # Rounding

round\_date(email\$first\_seen, "day") round\_date(email\$first\_seen, "month") round\_date(email\$first\_seen, "year")

#### Create a plot that shows the number of variants sent each week day by hour of the day.

emails\$wday <- wday(email\$first\_seen) emails\$hour <- hour(email\$first\_seen) wh  $\leq$  count(emails, c("wday", "hour")

qplot(wday, hour, data = wh, size = freq)

## String practice

#### Write a regular expression to match dollar amounts.

#### dollars <- str\_extract\_all(email\$clean\_text,  $"\15[0-9,]+")$

one  $\le$  dollars[[3585]]

Given a character vector that contains all of the amounts in an email, how could you find the maximum amount?

(Hint: what do you need to remove so that as.numeric works)

```
str_replace_all(one, "[$,]", "")
as.numeric(str_replace_all(one, "[$,]", ""))
max(as.numeric(str_replace_all(one, "[$,]", "")))
max_money \leftarrow function(x) {
   max(as.numeric(str_replace_all(x, "[$,]", "")))
}
max_money(character())
max_money \leq function(x) {
  if (length(x) == 0) return(NA)
   max(as.numeric(str_replace_all(x, "[$,]", "")))
}
max_money(character())
```

```
email$max_dollars <- NA
for(i in seq_along(dollars)) {
   email$max_dollars[i] <- max_money(dollars[[i]])
}
```
## Brainstorming

Break into your project teams and start brainstorming some potential ideas. I'll share some of my ideas at the end of class.

## Thursday

No class!

#### Homework for next week will be to prepare a 2-3 page project plan.